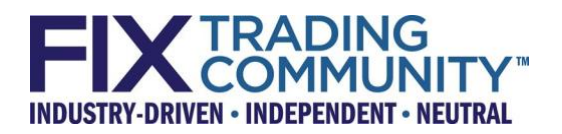

# FIX Session Layer Test Cases

Version 1.0 – June 2020

THIS DOCUMENT IS THE FINAL VERSION OF A FIX TECHNICAL STANDARD. THIS VERSION HAS BEEN APPROVED BY THE GLOBAL TECHNICAL COMMITTEE AS THE FINAL STEP IN CREATING A NEW FIX TECHNICAL STANDARD OR A NEW VERSION OF AN EXISTING FIX TECHNICAL STANDARD. POTENTIAL ADOPTERS ARE STRONGLY ENCOURAGED TO USE ONLY THE FINAL VERSION. EXISTING ADOPTERS ARE STRONGLY ENCOURAGED TO UPGRADE TO THE FINAL VERSION.

# **Table of Contents**

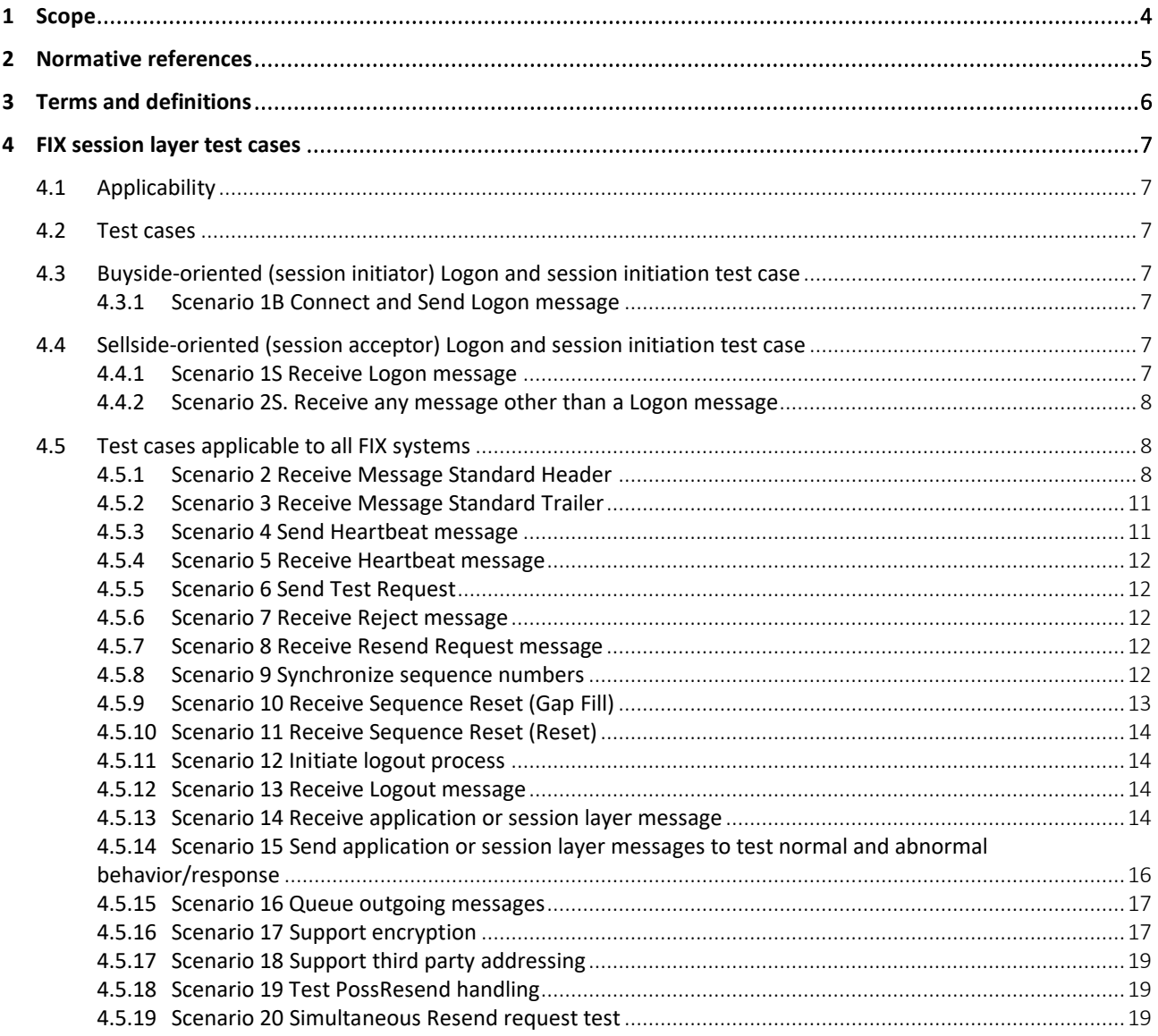

# DISCLAIMER

THE INFORMATION CONTAINED HEREIN AND THE FINANCIAL INFORMATION EXCHANGE PROTOCOL (COLLECTIVELY, THE "FIX PROTOCOL") ARE PROVIDED "AS IS" AND NO PERSON OR ENTITY ASSOCIATED WITH THE FIX PROTOCOL MAKES ANY REPRESENTATION OR WARRANTY, EXPRESS OR IMPLIED, AS TO THE FIX PROTOCOL (OR THE RESULTS TO BE OBTAINED BY THE USE THEREOF) OR ANY OTHER MATTER AND EACH SUCH PERSON AND ENTITY SPECIFICALLY DISCLAIMS ANY WARRANTY OF ORIGINALITY, ACCURACY, COMPLETENESS, MERCHANTABILITY OR FITNESS FOR A PARTICULAR PURPOSE. SUCH PERSONS AND ENTITIES DO NOT WARRANT THAT THE FIX PROTOCOL WILL CONFORM TO ANY DESCRIPTION THEREOF OR BE FREE OF ERRORS. THE ENTIRE RISK OF ANY USE OF THE FIX PROTOCOL IS ASSUMED BY THE USER.

NO PERSON OR ENTITY ASSOCIATED WITH THE FIX PROTOCOL SHALL HAVE ANY LIABILITY FOR DAMAGES OF ANY KIND ARISING IN ANY MANNER OUT OF OR IN CONNECTION WITH ANY USER'S USE OF (OR ANY INABILITY TO USE) THE FIX PROTOCOL, WHETHER DIRECT, INDIRECT, INCIDENTAL, SPECIAL OR CONSEQUENTIAL (INCLUDING, WITHOUT LIMITATION, LOSS OF DATA, LOSS OF USE, CLAIMS OF THIRD PARTIES OR LOST PROFITS OR REVENUES OR OTHER ECONOMIC LOSS), WHETHER IN TORT (INCLUDING NEGLIGENCE AND STRICT LIABILITY), CONTRACT OR OTHERWISE, WHETHER OR NOT ANY SUCH PERSON OR ENTITY HAS BEEN ADVISED OF, OR OTHERWISE MIGHT HAVE ANTICIPATED THE POSSIBILITY OF, SUCH DAMAGES.

**DRAFT OR NOT RATIFIED PROPOSALS** (REFER TO PROPOSAL STATUS AND/OR SUBMISSION STATUS ON COVER PAGE) ARE PROVIDED "AS IS" TO INTERESTED PARTIES FOR DISCUSSION ONLY. PARTIES THAT CHOOSE TO IMPLEMENT THIS DRAFT PROPOSAL DO SO AT THEIR OWN RISK. IT IS A DRAFT DOCUMENT AND MAY BE UPDATED, REPLACED, OR MADE OBSOLETE BY OTHER DOCUMENTS AT ANY TIME. THE FIX GLOBAL TECHNICAL COMMITTEE WILL NOT ALLOW EARLY IMPLEMENTATION TO CONSTRAIN ITS ABILITY TO MAKE CHANGES TO THIS SPECIFICATION PRIOR TO FINAL RELEASE. IT IS INAPPROPRIATE TO USE FIX WORKING DRAFTS AS REFERENCE MATERIAL OR TO CITE THEM AS OTHER THAN "WORKS IN PROGRESS". THE FIX GLOBAL TECHNICAL COMMITTEE WILL ISSUE, UPON COMPLETION OF REVIEW AND RATIFICATION, AN OFFICIAL STATUS ("APPROVED") OF/FOR THE PROPOSAL AND A RELEASE NUMBER.

No proprietary or ownership interest of any kind is granted with respect to the FIX Protocol (or any rights therein), except as expressly set out in FIX Protocol Limited's Copyright and Acceptable Use Policy.

© Copyright 2003-2020 FIX Protocol Limited, all rights reserved

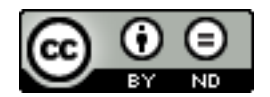

FIX Technical Standard Specifications by [FIX Protocol Ltd.](https://www.fixtradingcommunity.org/) are licensed under [a Creative Commons Attribution-](http://creativecommons.org/licenses/by-nd/4.0/)[NoDerivatives 4.0 International License.](http://creativecommons.org/licenses/by-nd/4.0/) Based on a work at [https://github.com/FIXTradingCommunity/.](https://github.com/FIXTradingCommunity/)

# <span id="page-3-0"></span>**1 Scope**

This document provides a set of mandatory and optional compliance tests applicable to all versions of the FIX session layer standard.

# <span id="page-4-0"></span>**2 Normative references**

The following documents are referred to in the text in such a way that some or all of their content constitutes requirements of this document. For dated references, only the edition cited applies. For undated references, the latest edition of the referenced document (including any amendments) applies.

- Financial Information eXchange FIX TagValue Encoding Technical Specification
- Financial Information eXchange FIX Session Layer Technical Specification
- FIX 4.2 Specification with 20010501 Errata<https://www.fixtrading.org/standards/fix-4-2/>
- FIX 4.4 Specification with 20030618 Errata<https://www.fixtrading.org/standards/fix-4-4/>

# <span id="page-5-0"></span>**3 Terms and definitions**

For the purposes of this document, the terms and definitions given in ISO/IEC 11404:2007 *Information technology – General-Purpose Datatypes (GPD)* and the following apply.

ISO and IEC maintain terminological databases for use in standardization at the following addresses:

- IEC Electropedia: available a[t http://www.electropedia.org/](http://www.electropedia.org/)
- ISO Online browsing platform: available a[t https://www.iso.org/obp](https://www.iso.org/obp)

# <span id="page-6-0"></span>**4 FIX session layer test cases**

#### <span id="page-6-1"></span>**4.1 Applicability**

This document was last revised September 20, 2002 at which time FIX version 4.3 with Errata 20020930 was the latest version of the FIX Protocol. Note that future amendments to this document may be found on the FIX website and any version of this document published on a later date takes precedence over this version of the document. This document is applicable to all supported versions of the FIX session layer (4.2, 4.4, FIXT) except where explicitly indicated.

#### <span id="page-6-2"></span>**4.2 Test cases**

These test cases are from the perspective of the FIX system being tested. The FIX system receives the "Condition / Stimulus" and is expected to take the appropriate action as defined by "Expected Behavior".

#### <span id="page-6-3"></span>**4.3 Buyside-oriented (session initiator) Logon and session initiation test case**

#### <span id="page-6-4"></span>**4.3.1 Scenario 1B Connect and Send Logon message**

#### **Mandatory**

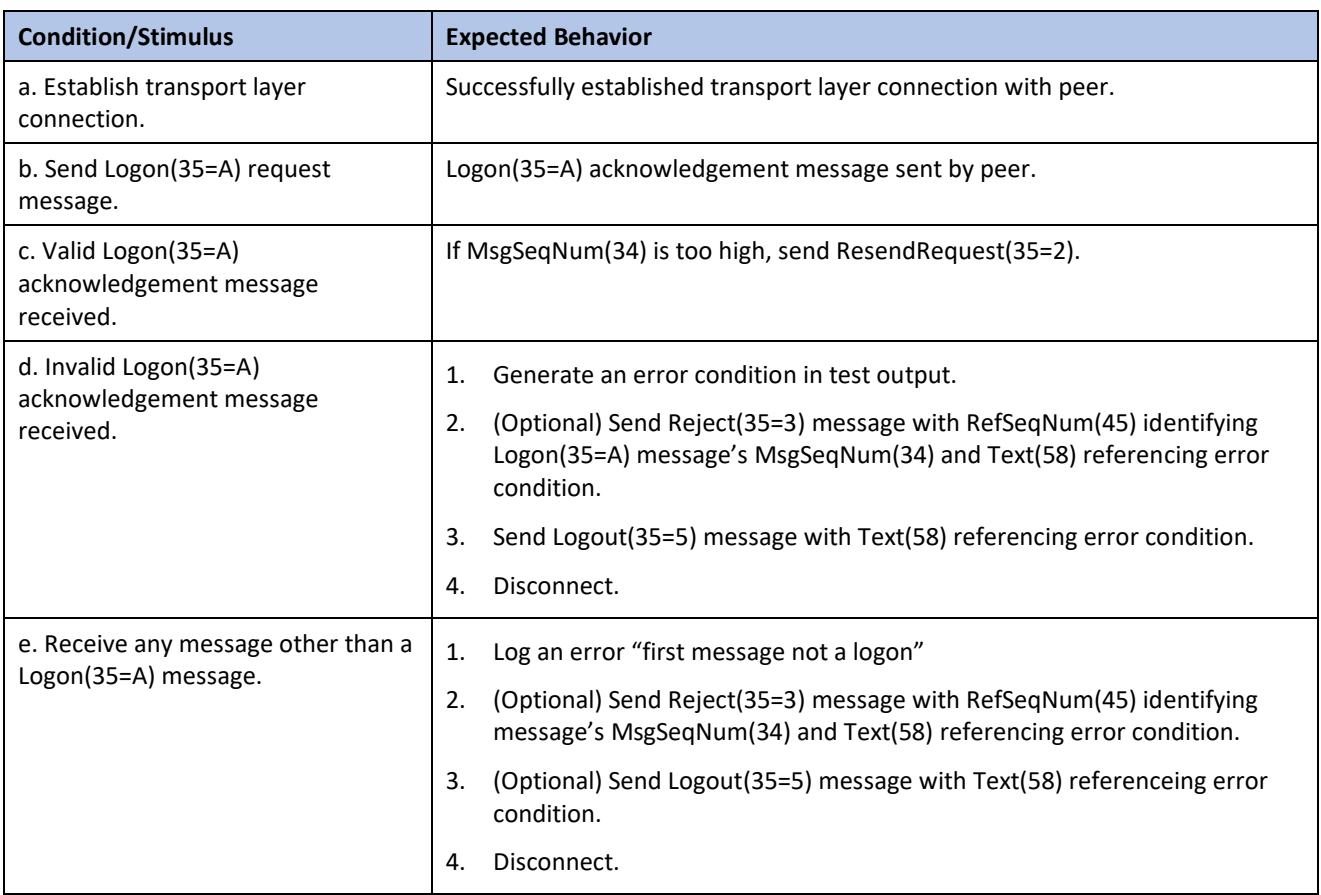

#### <span id="page-6-5"></span>**4.4 Sellside-oriented (session acceptor) Logon and session initiation test case**

#### <span id="page-6-6"></span>**4.4.1 Scenario 1S Receive Logon message**

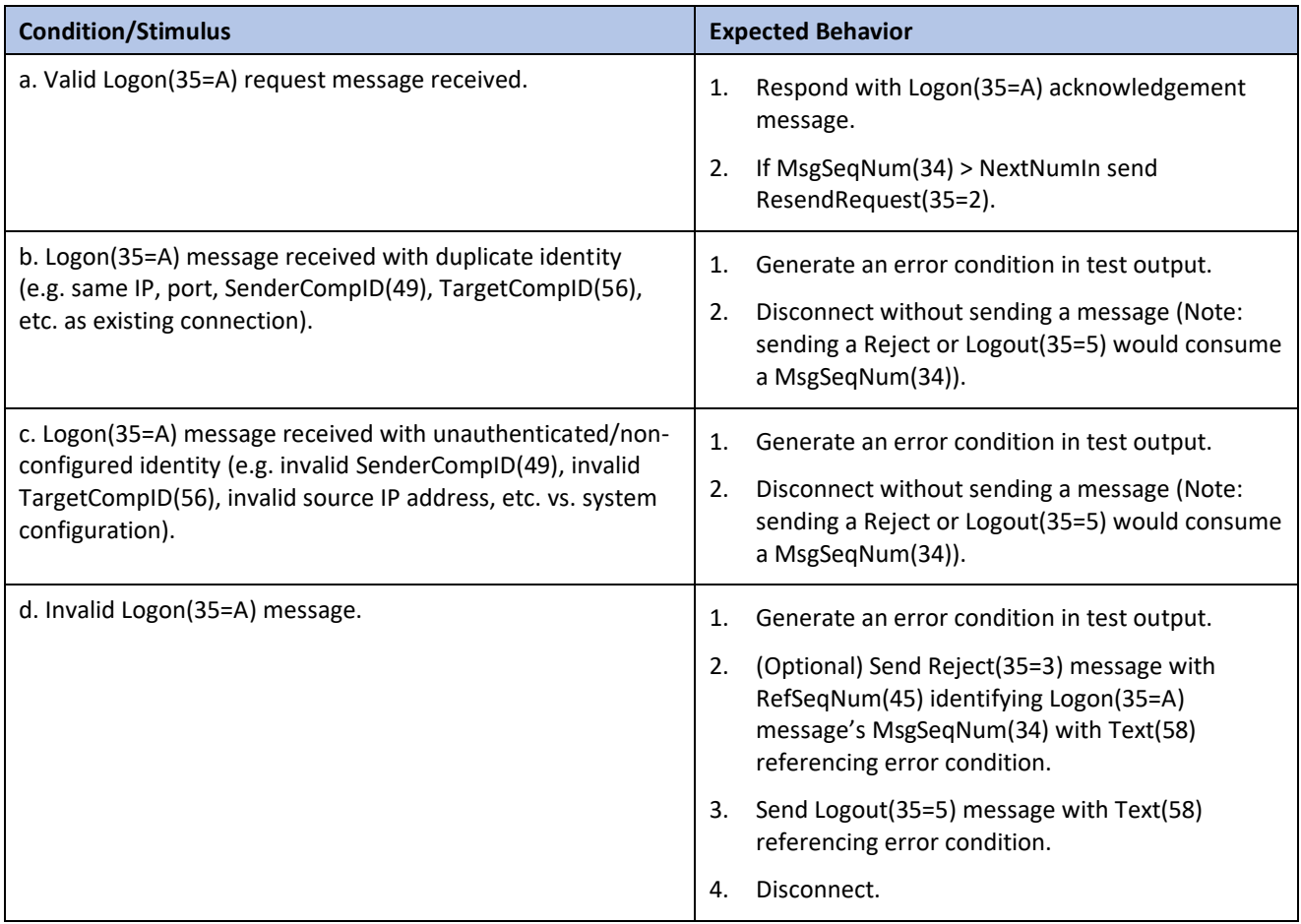

# <span id="page-7-0"></span>**4.4.2 Scenario 2S. Receive any message other than a Logon message**

## **Mandatory**

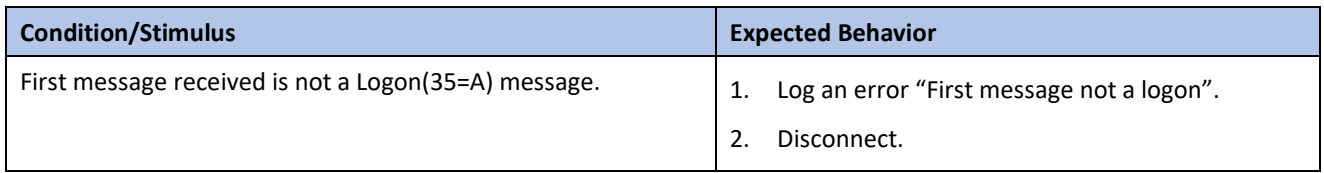

# <span id="page-7-1"></span>**4.5 Test cases applicable to all FIX systems**

# <span id="page-7-2"></span>**4.5.1 Scenario 2 Receive Message Standard Header**

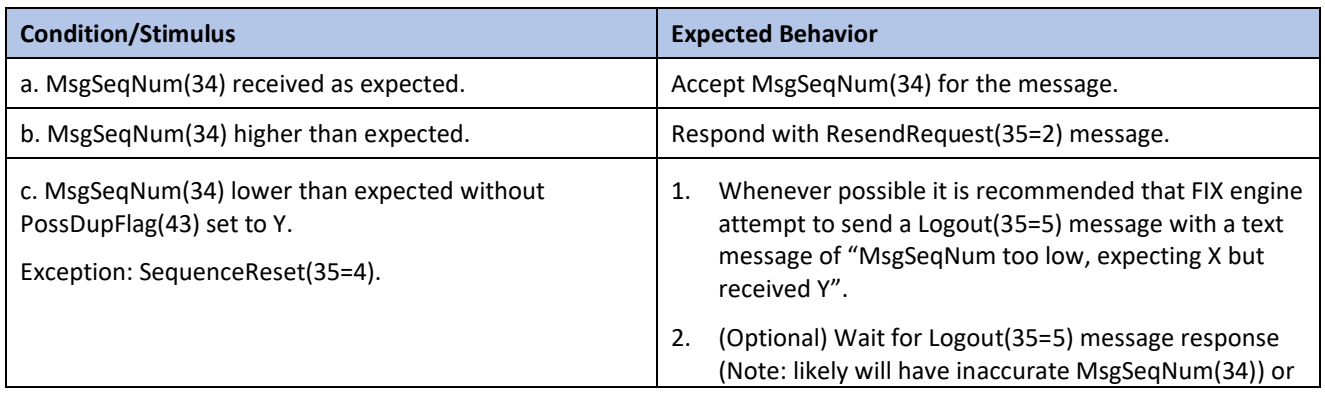

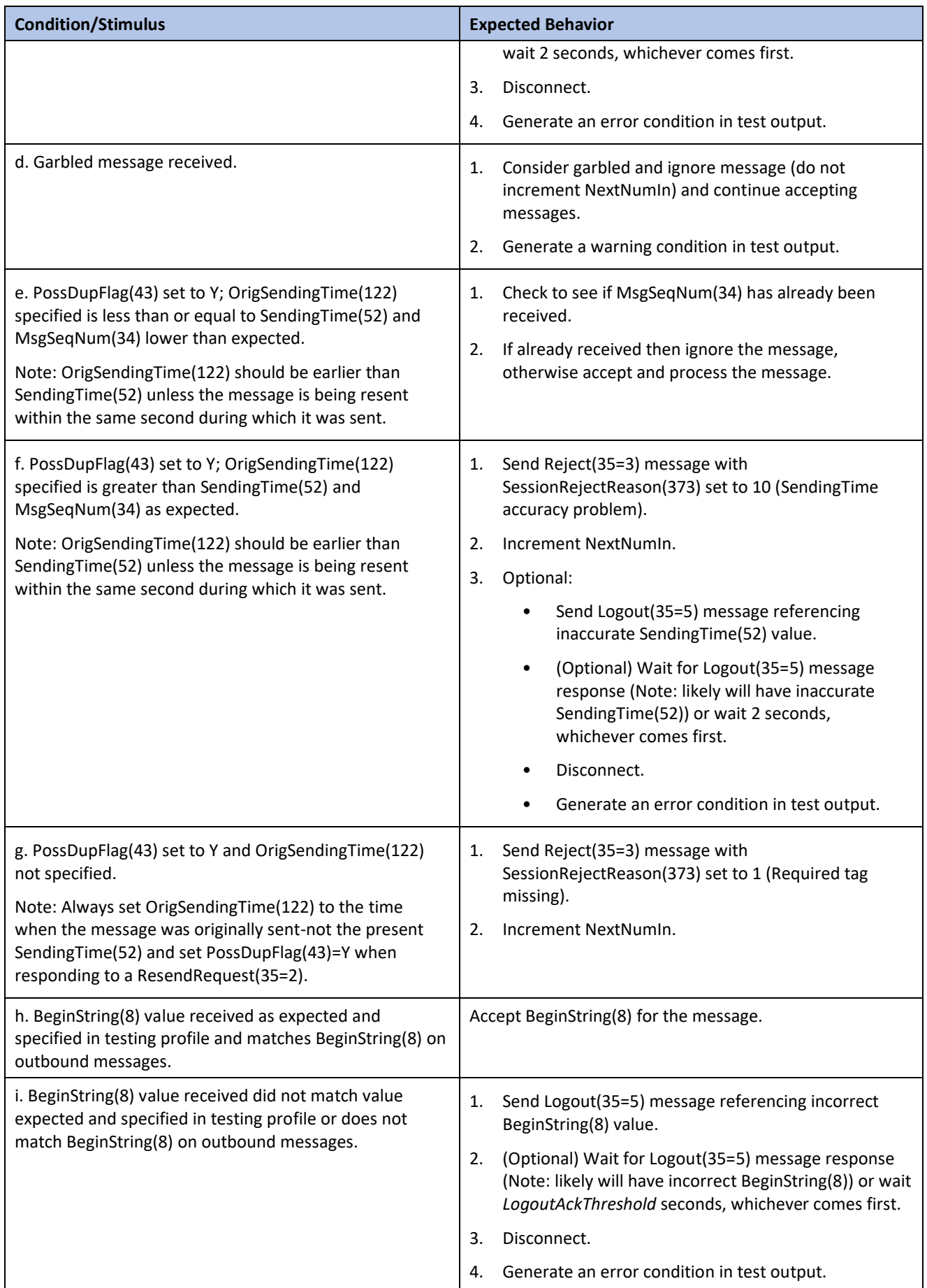

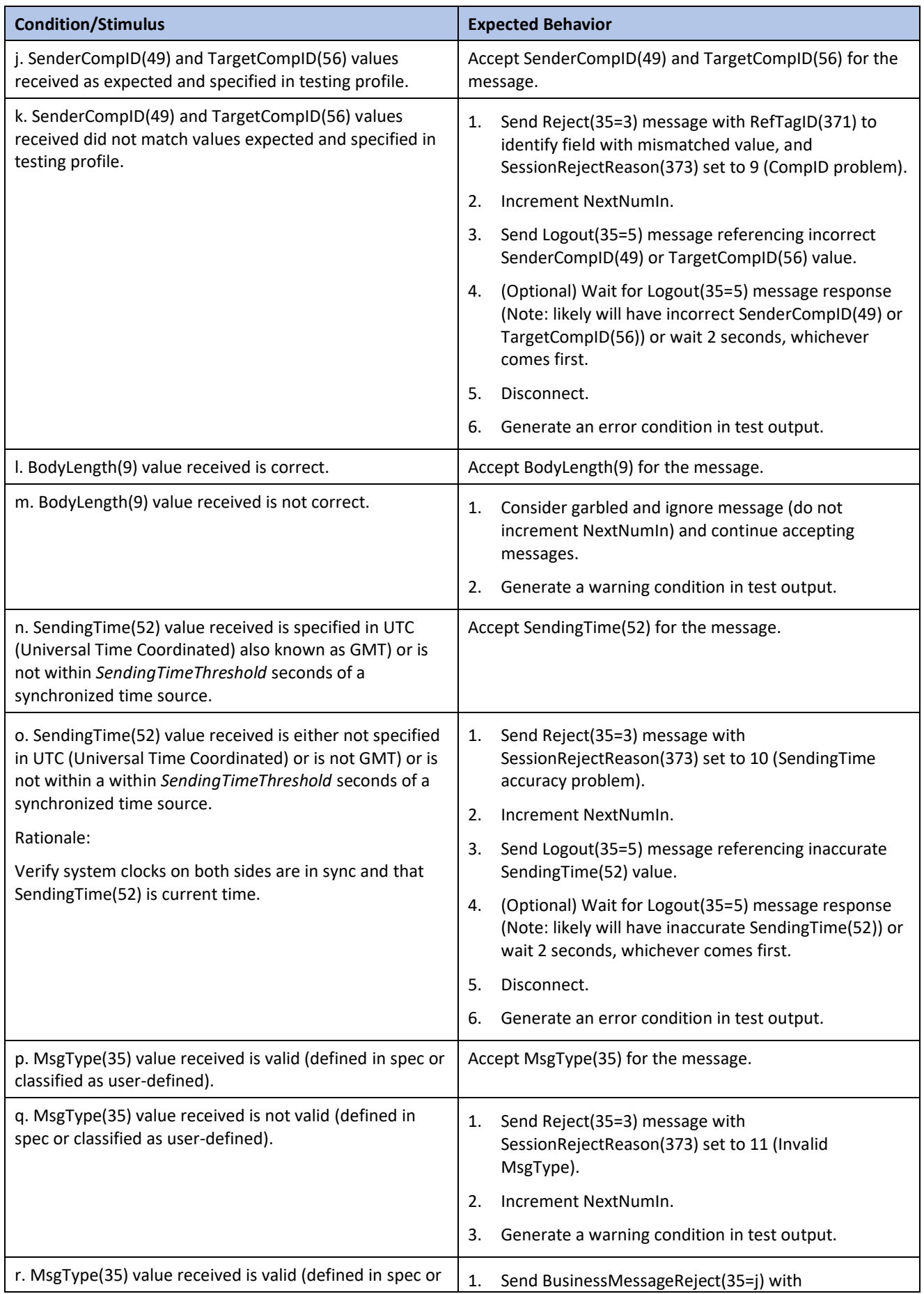

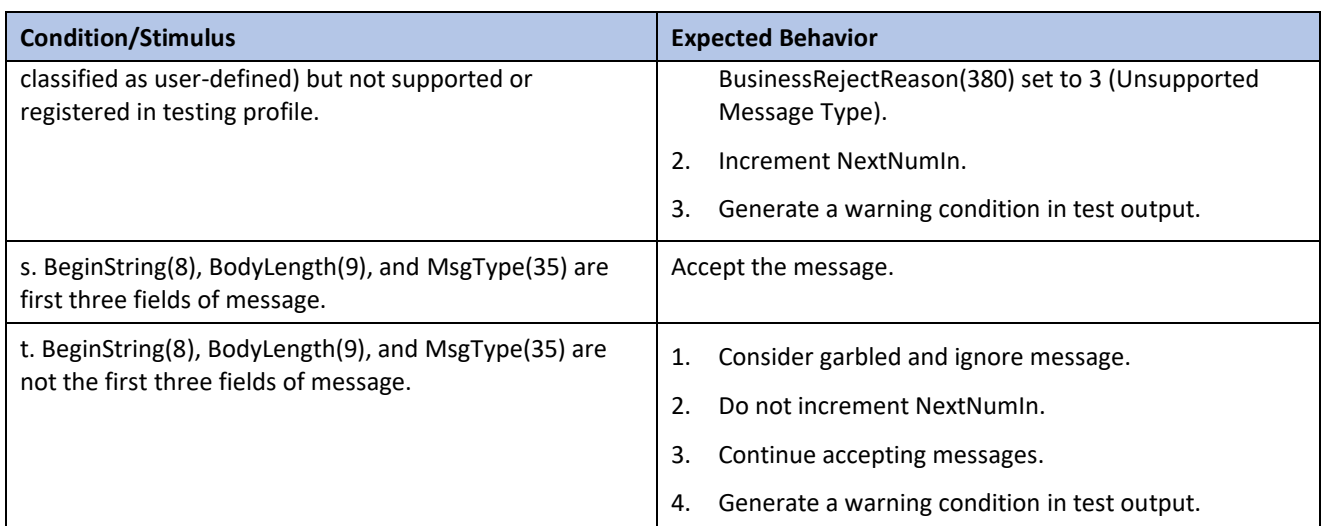

#### <span id="page-10-0"></span>**4.5.2 Scenario 3 Receive Message Standard Trailer**

#### **Mandatory**

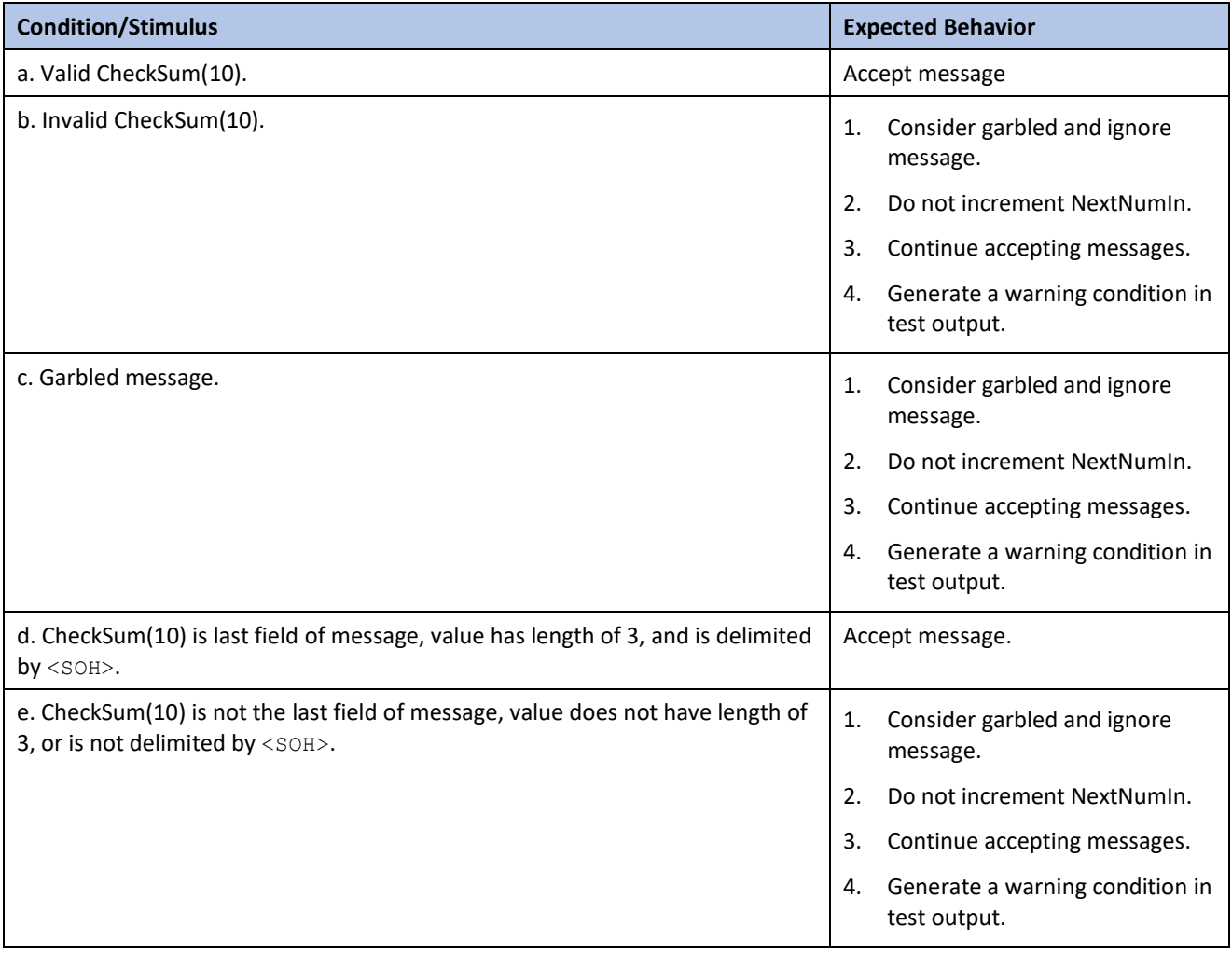

# <span id="page-10-1"></span>**4.5.3 Scenario 4 Send Heartbeat message**

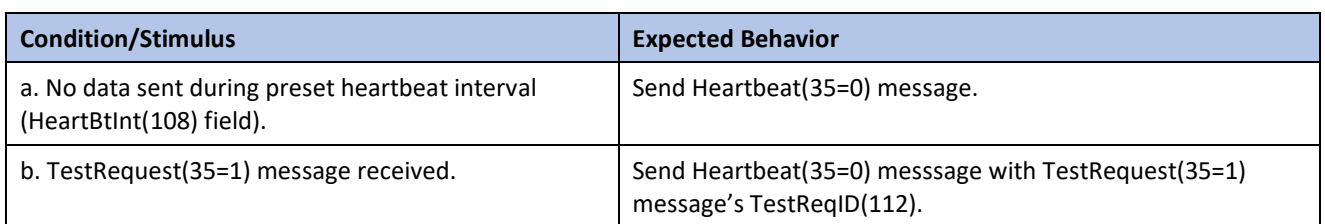

#### <span id="page-11-0"></span>**4.5.4 Scenario 5 Receive Heartbeat message**

#### **Mandatory**

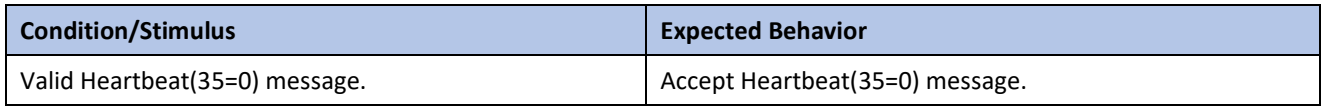

#### <span id="page-11-1"></span>**4.5.5 Scenario 6 Send Test Request**

#### **Mandatory**

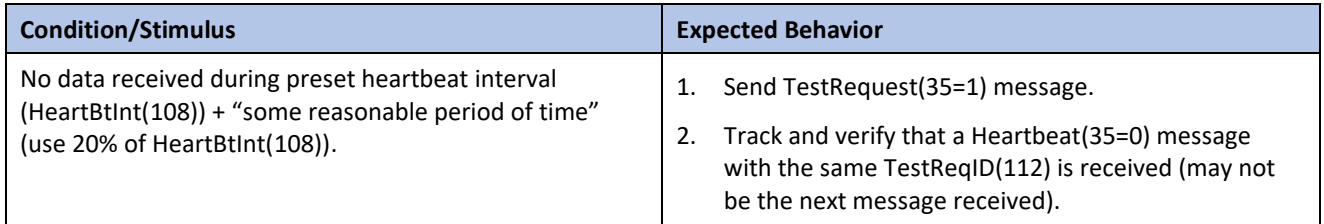

#### <span id="page-11-2"></span>**4.5.6 Scenario 7 Receive Reject message**

#### **Mandatory**

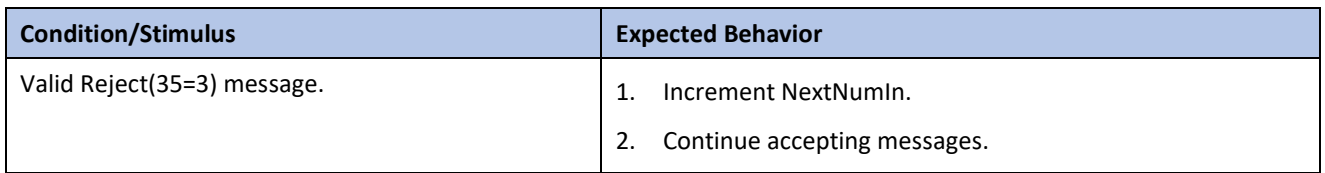

#### <span id="page-11-3"></span>**4.5.7 Scenario 8 Receive Resend Request message**

#### **Mandatory**

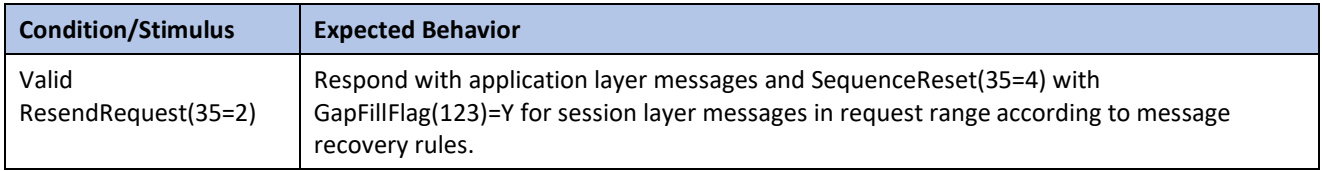

#### <span id="page-11-4"></span>**4.5.8 Scenario 9 Synchronize sequence numbers**

#### **Optional**

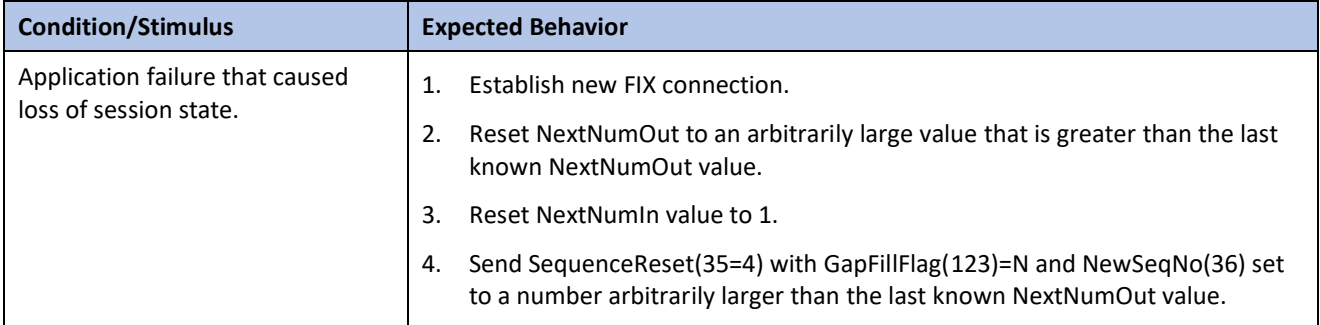

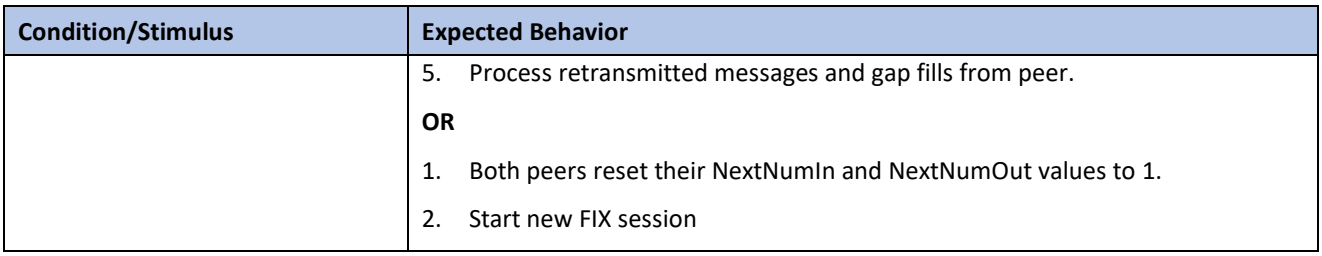

# <span id="page-12-0"></span>**4.5.9 Scenario 10 Receive Sequence Reset (Gap Fill)**

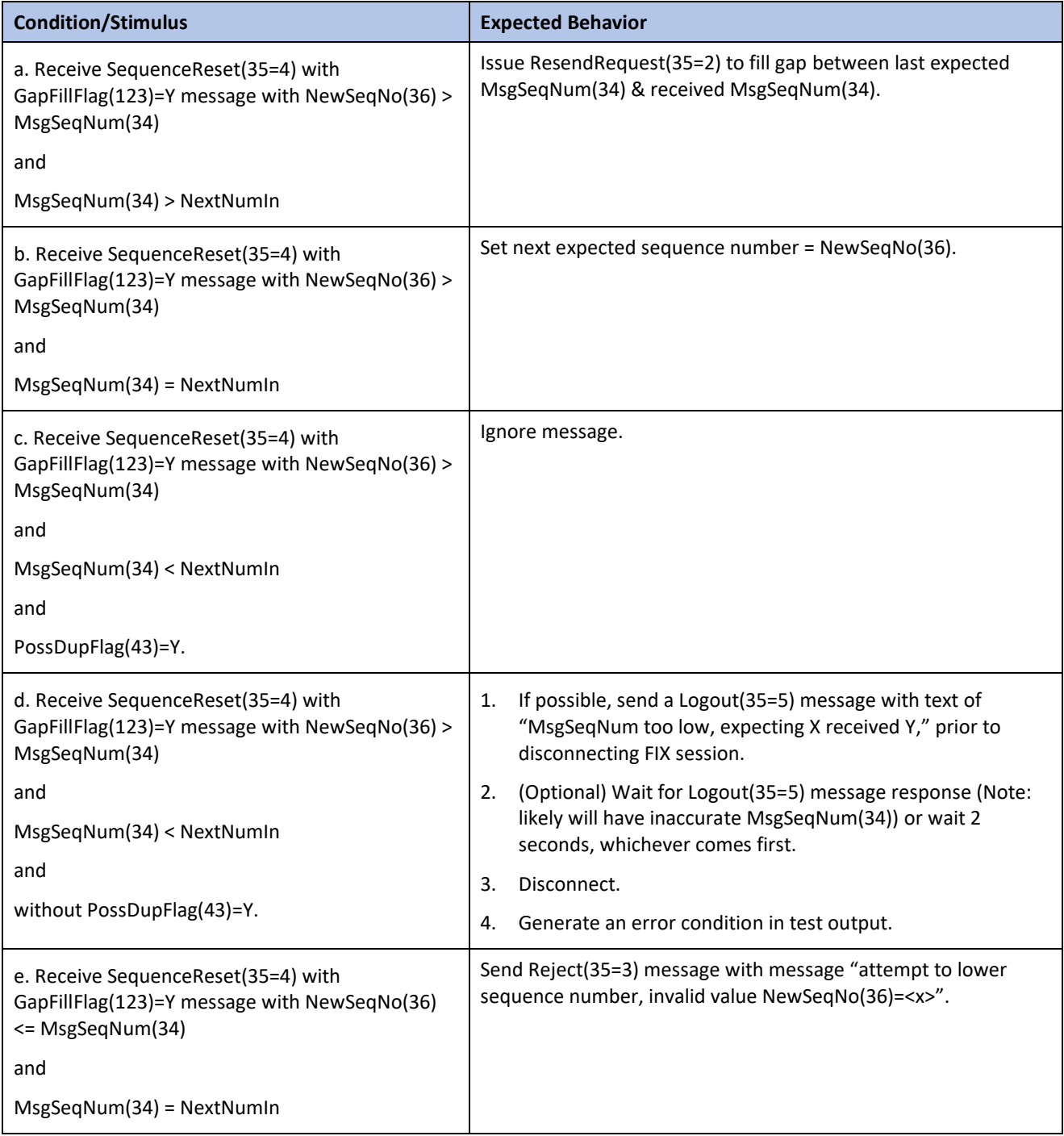

# <span id="page-13-0"></span>**4.5.10 Scenario 11 Receive Sequence Reset (Reset)**

#### **Mandatory**

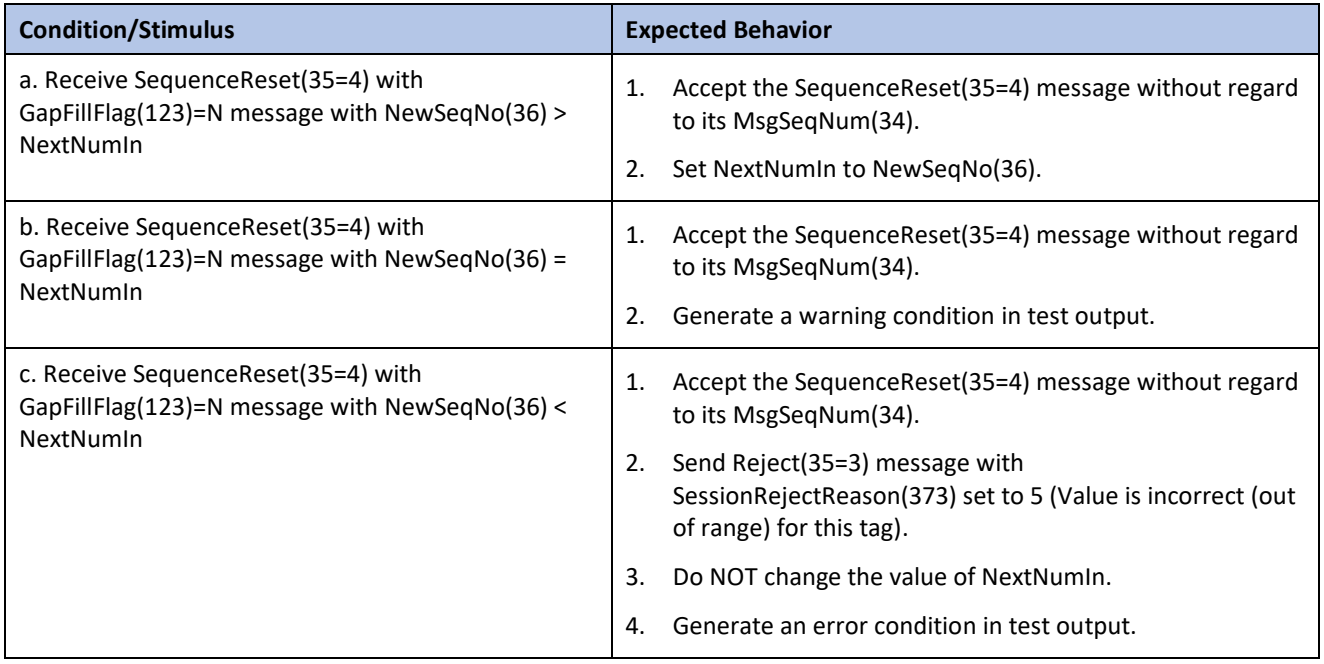

# <span id="page-13-1"></span>**4.5.11 Scenario 12 Initiate logout process**

#### **Mandatory**

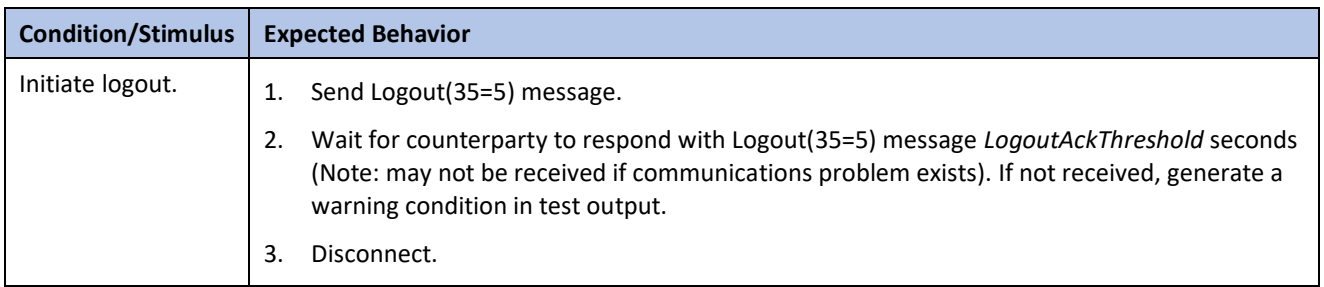

# <span id="page-13-2"></span>**4.5.12 Scenario 13 Receive Logout message**

#### **Mandatory**

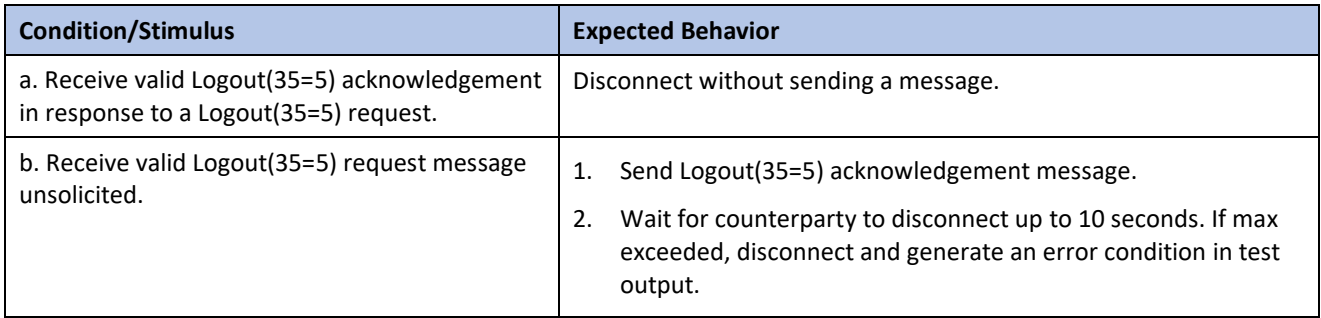

# <span id="page-13-3"></span>**4.5.13 Scenario 14 Receive application or session layer message**

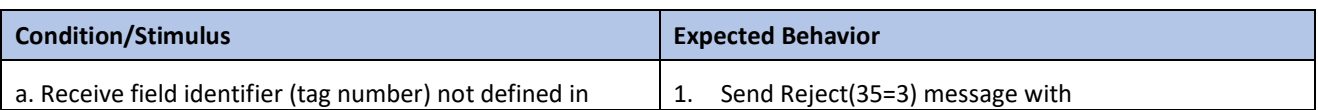

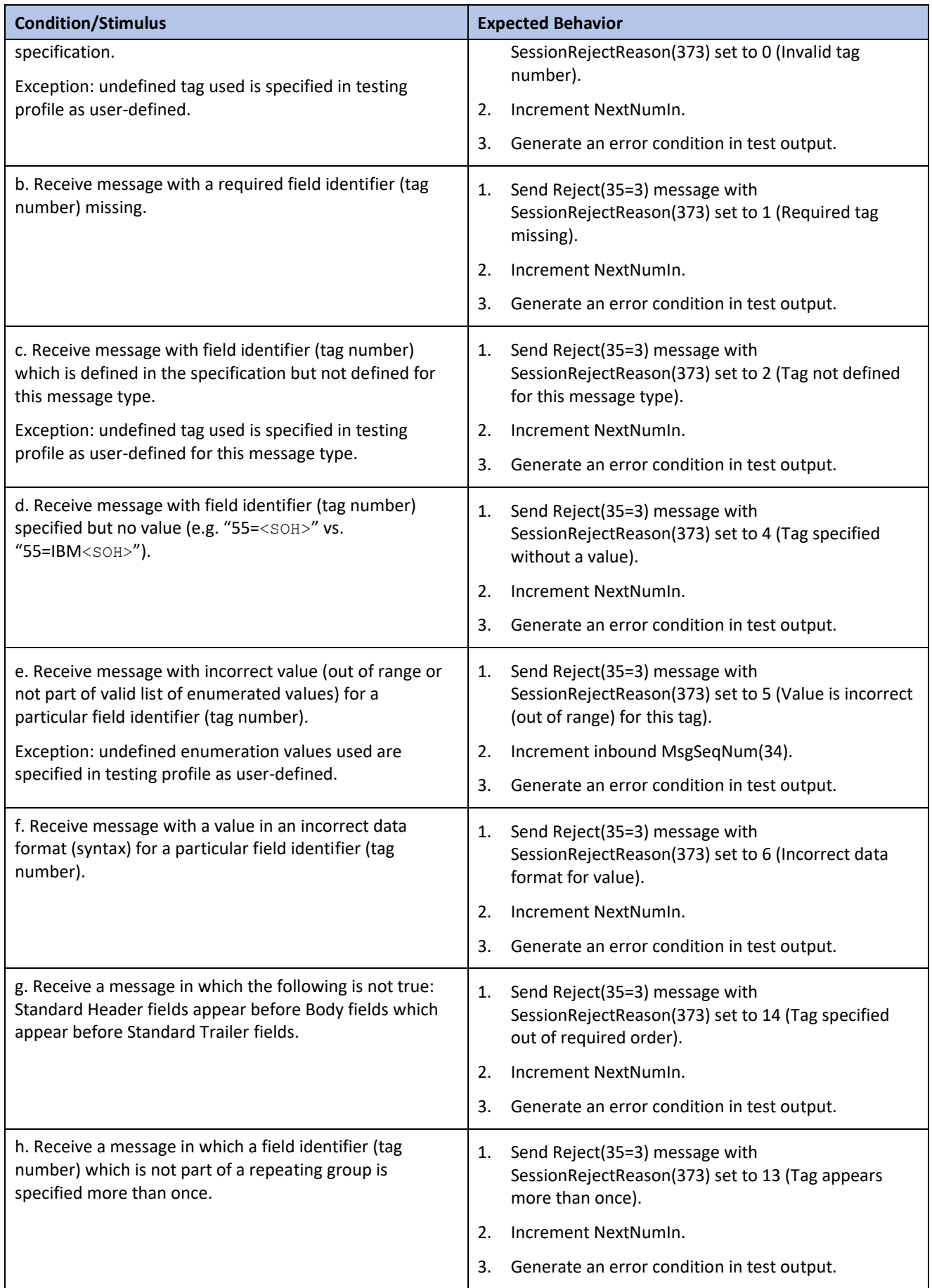

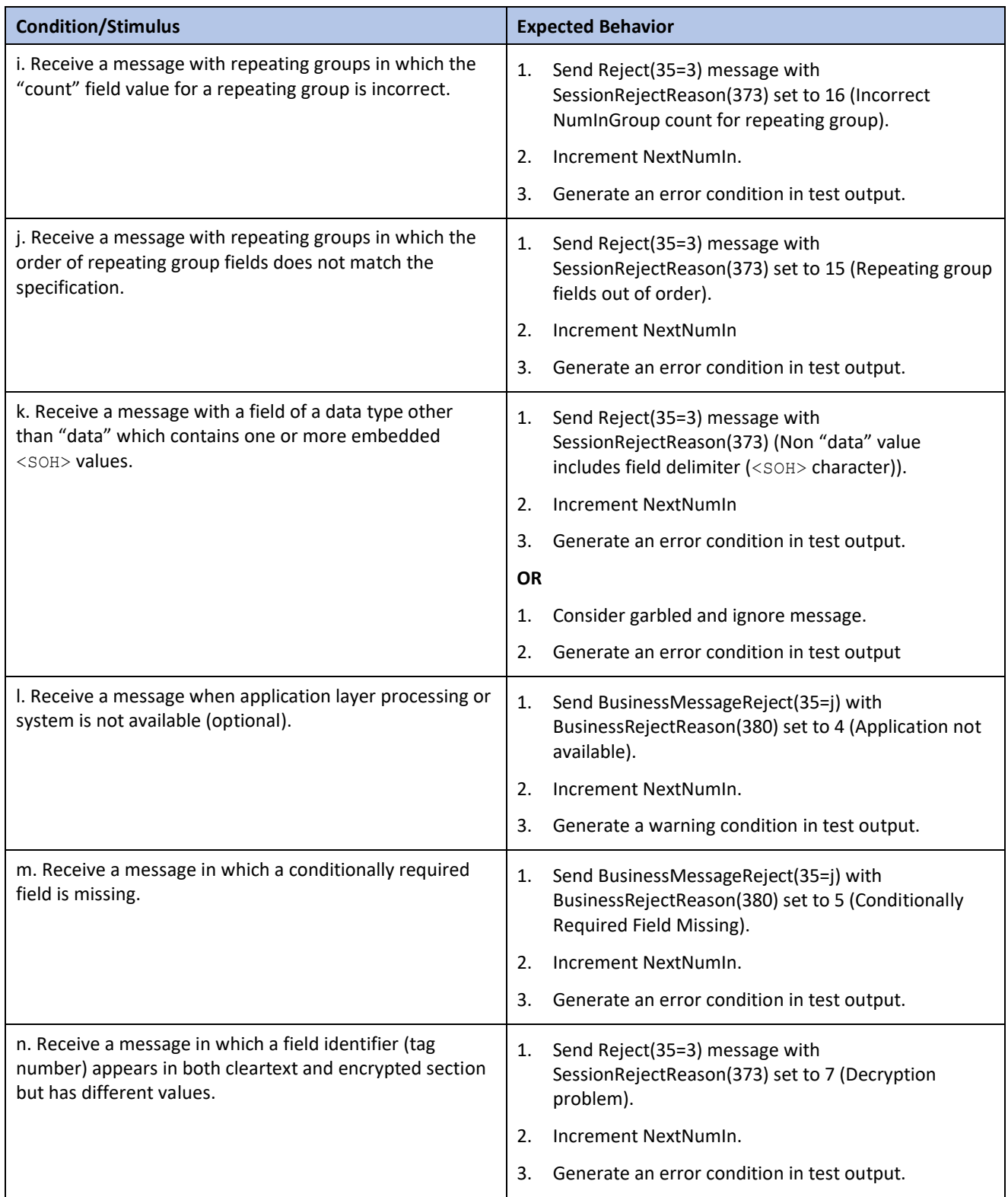

# <span id="page-15-0"></span>**4.5.14 Scenario 15 Send application or session layer messages to test normal and abnormal behavior/response**

#### **Optional**

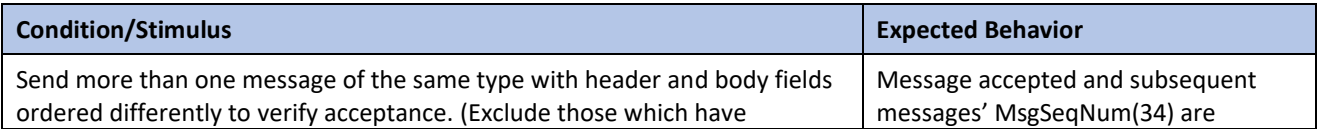

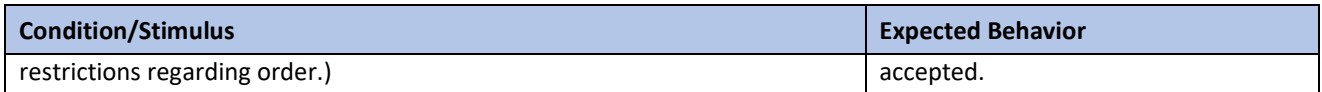

## <span id="page-16-0"></span>**4.5.15 Scenario 16 Queue outgoing messages**

#### **Mandatory**

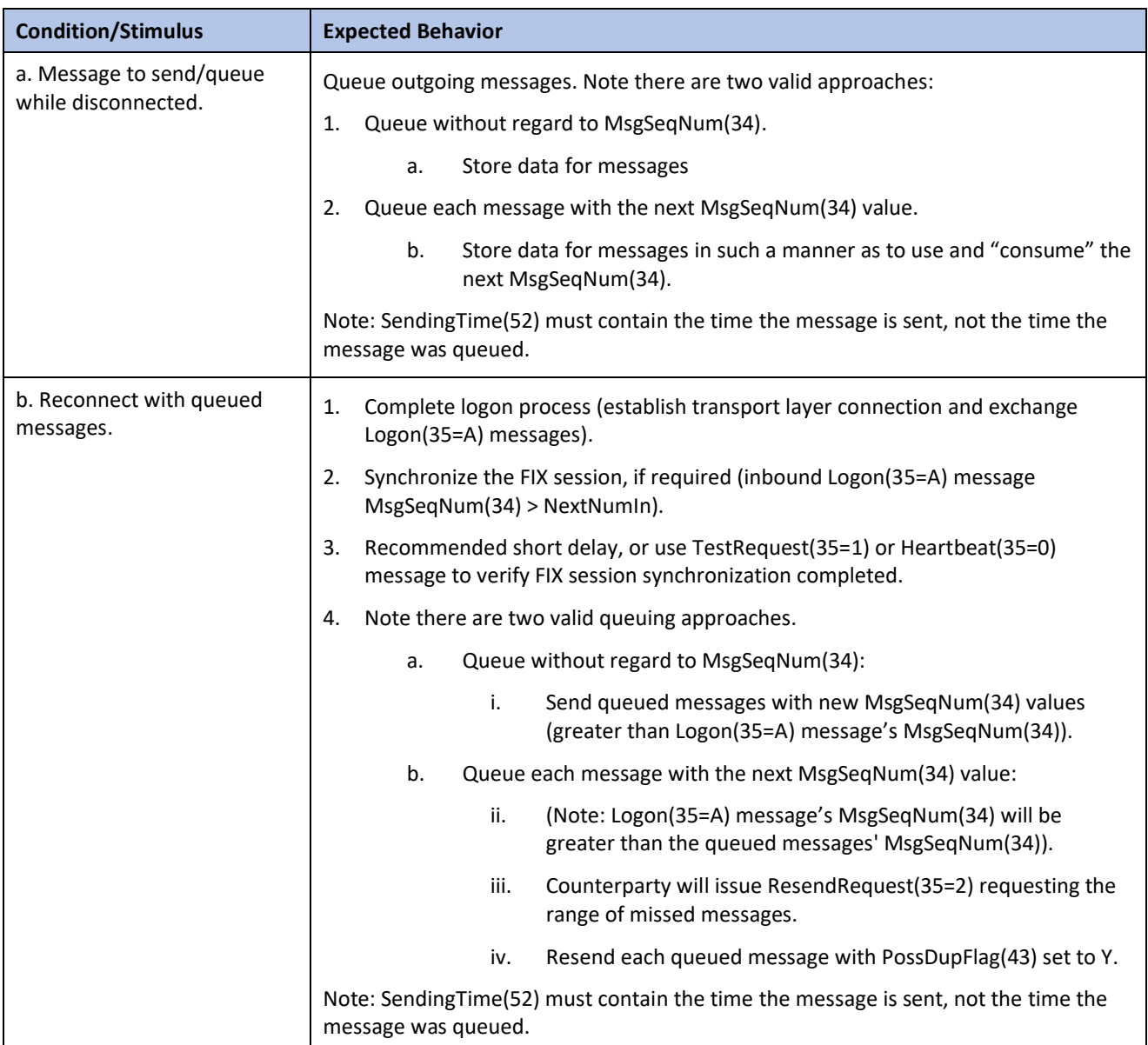

#### <span id="page-16-1"></span>**4.5.16 Scenario 17 Support encryption**

# **Optional**

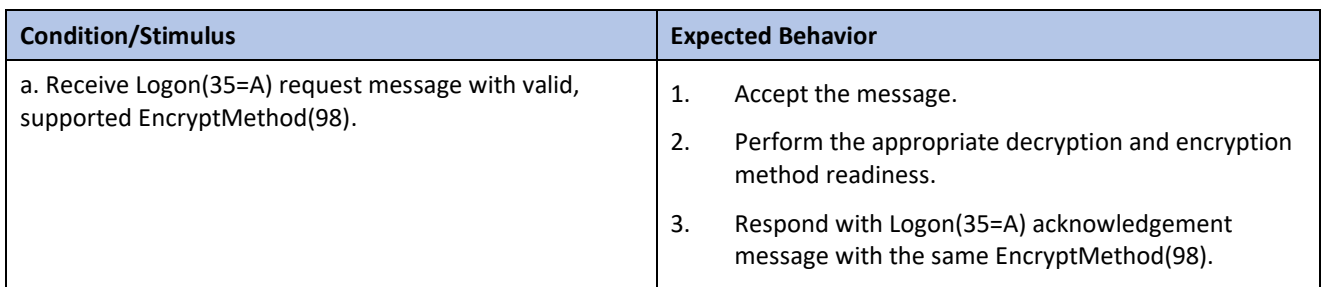

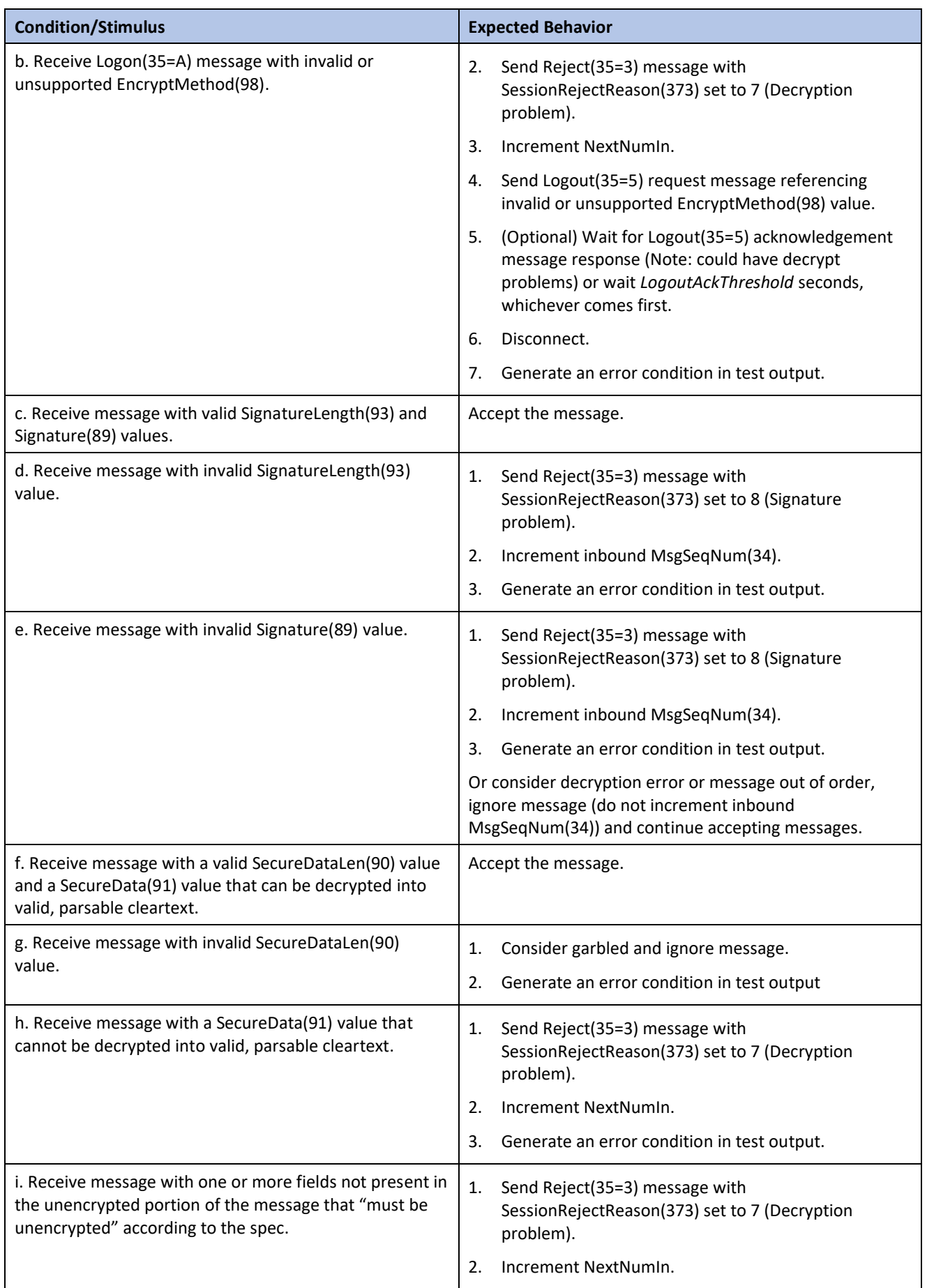

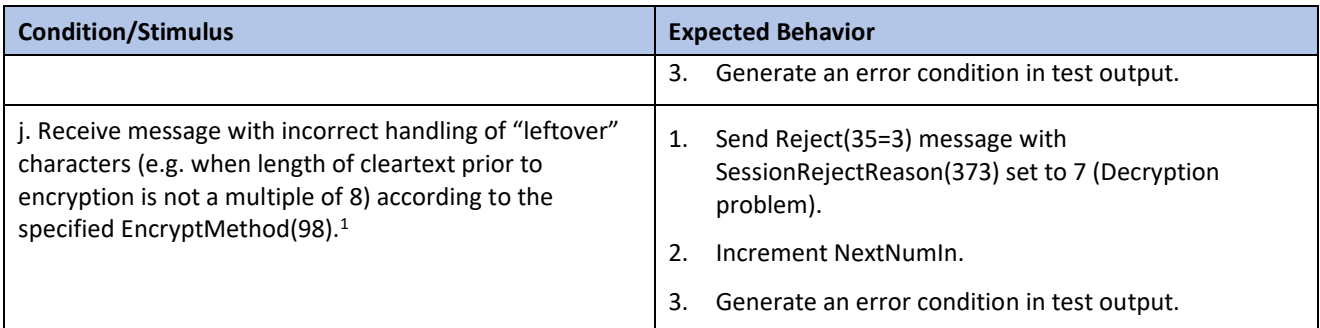

# <span id="page-18-0"></span>**4.5.17 Scenario 18 Support third party addressing**

#### **Optional**

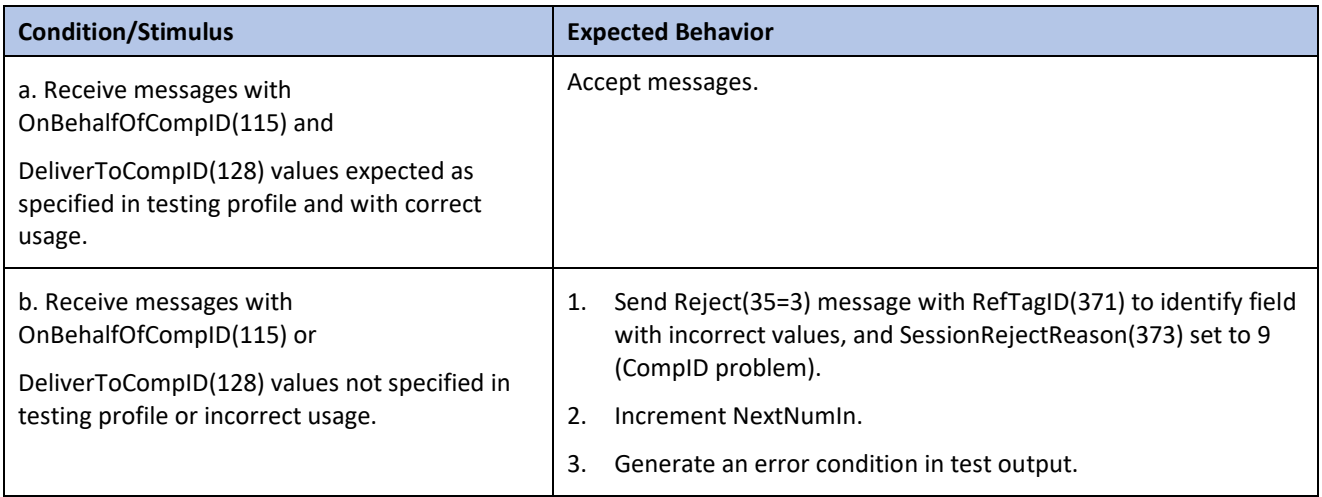

#### <span id="page-18-1"></span>**4.5.18 Scenario 19 Test PossResend handling**

#### **Mandatory**

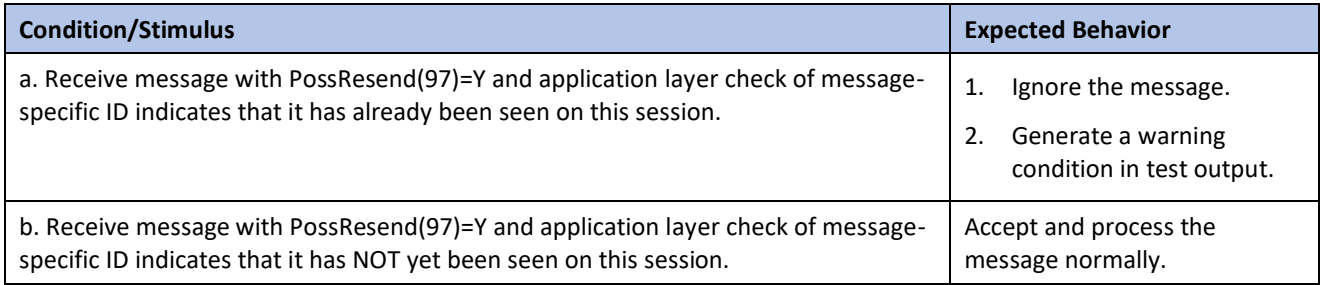

## <span id="page-18-2"></span>**4.5.19 Scenario 20 Simultaneous Resend request test**

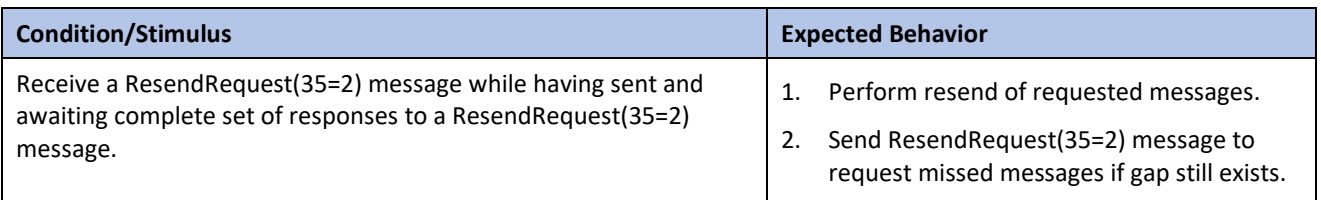

<sup>&</sup>lt;sup>1</sup> For block ciphers which transform a fixed-size block of data (usually 64 bits) into another fixed-size block (possibly 64 bits long again) using a function selected by the key.